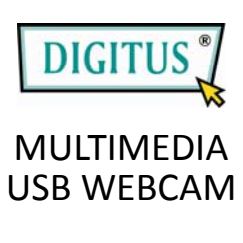

## **Quick Guide**

(DA-70811-1)

1. Insert USB and Audio plug to USB and Microphone jack of your computer

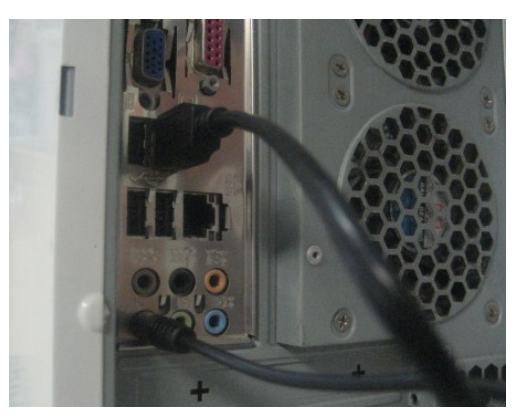

2. Click "My Computer"

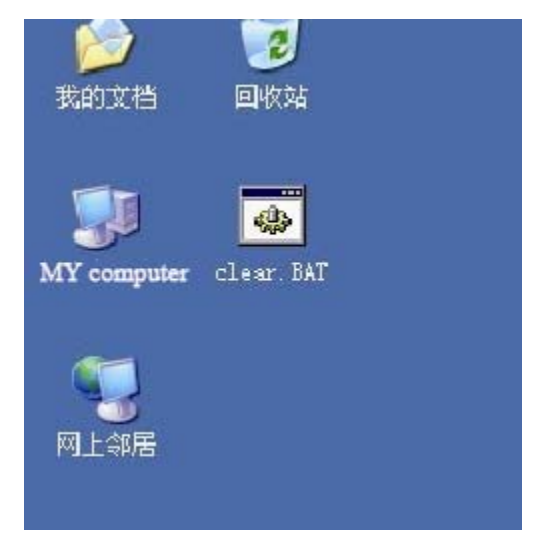

3. Click " USB video equipment"

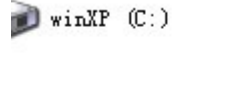

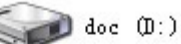

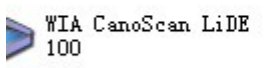

USB Video Equipment

## 4. You can use your webcam now

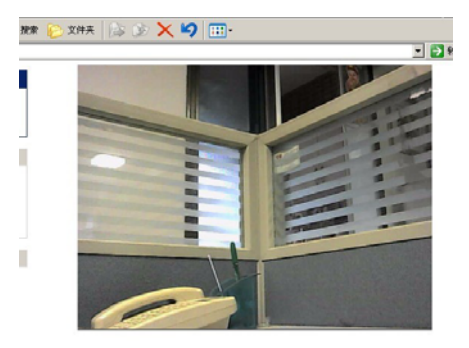

5. Adjust LED brightness by the switch on the cable

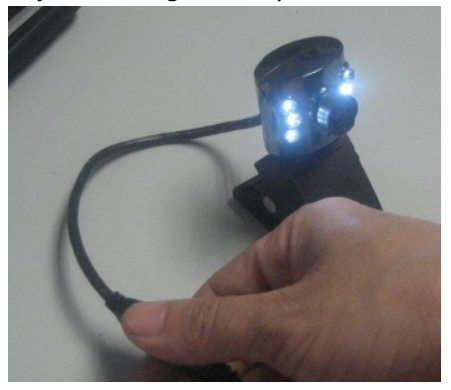

## **On any further problems please contact the technical support under www.digitus.info**

© DIGITUS. All rights reserved.

Trademarks: All the companies, brand names, and product names referred to this manual are the trademarks or registered trademarks belonging to their respective companies.